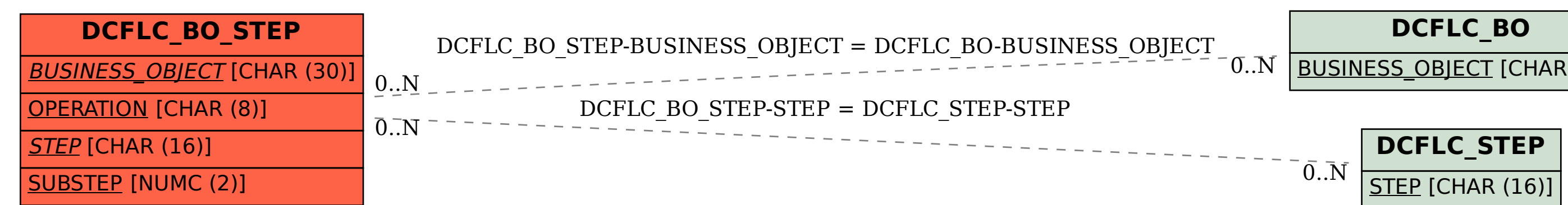

SAP ABAP table DCFLC BO STEP {Decoupling: Implementation of steps for each BO}

## BUSINESS\_OBJECT [CHAR (30)]